Trouve les 5 erreurs qui se sont glissées dans la deuxième image.

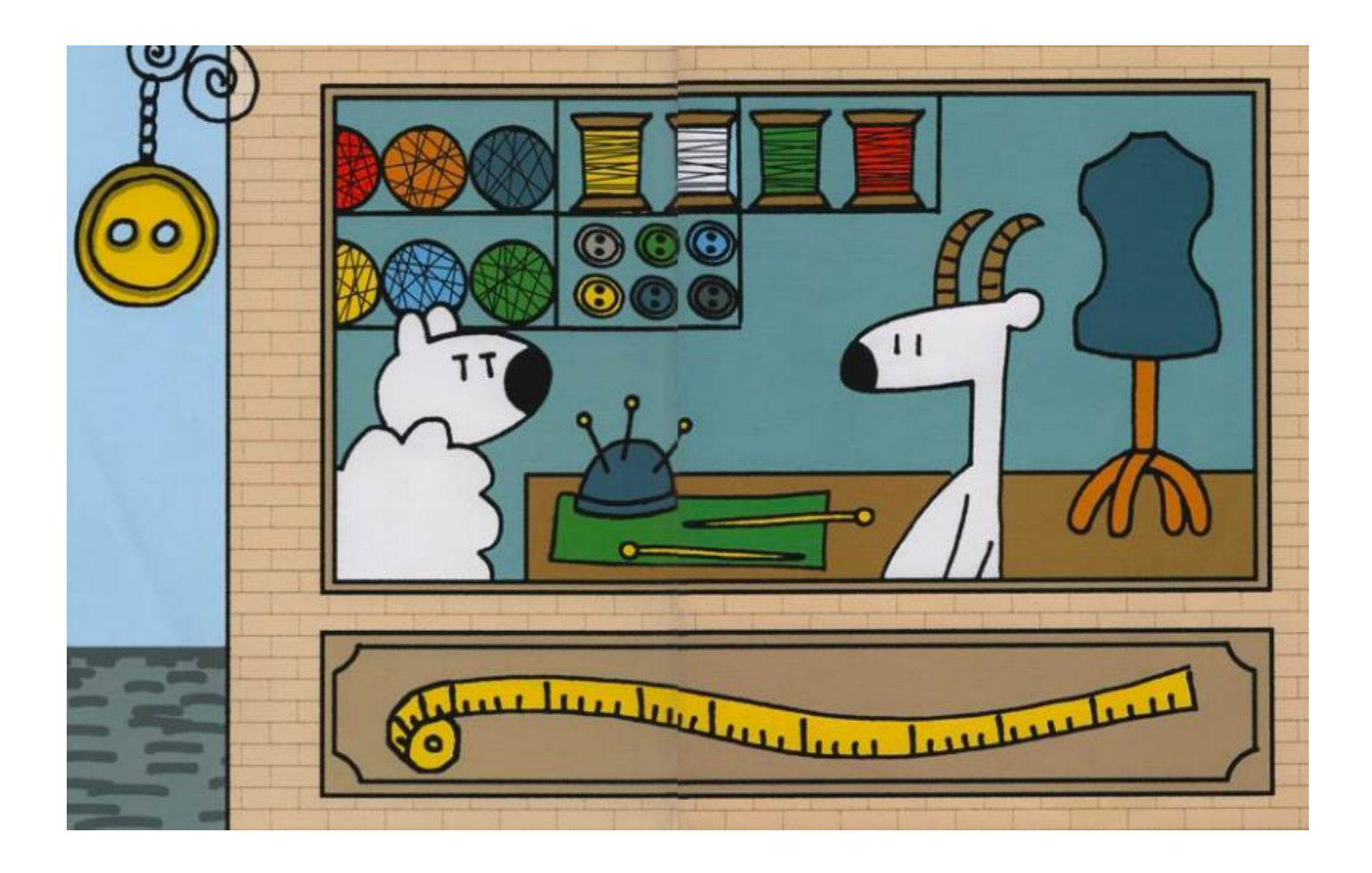

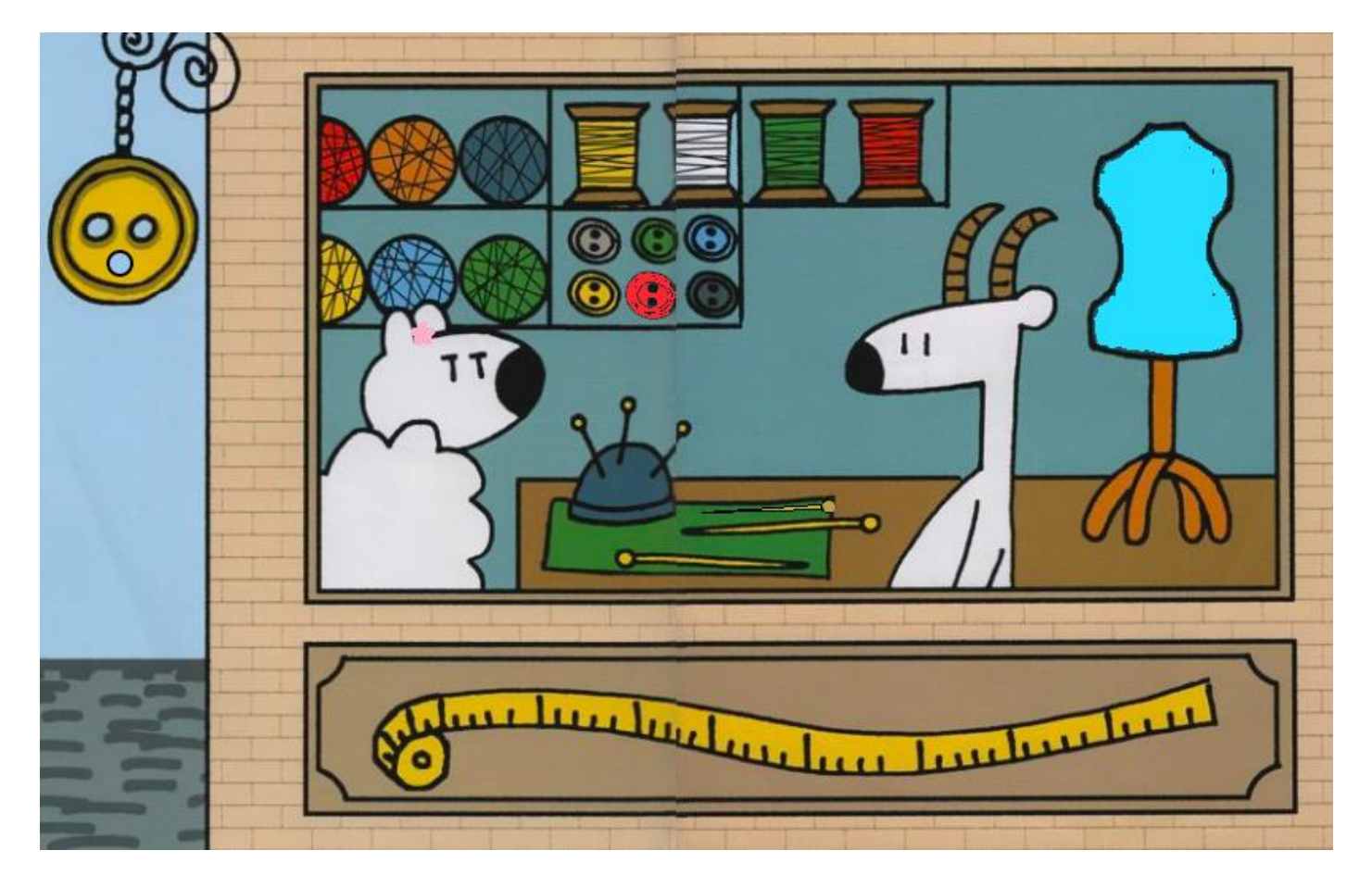